**-Stanford Artificial Intelligence Laboratory Memo AIM-263**

**Computer Science Department Report No. STAN-CS-75-503**

# The Macro Processing System STAGE2: **Transfer of Comments to the Generated Text**

**bY**

**Odd Pettersen**

**Research sponsored by**

**Advanced Research Projects Agency ARPA Order No. 2494**

### **COMPUTER SCIENCE DEPARTMENT Stanford University**

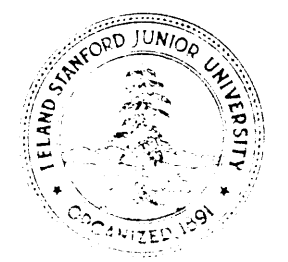

**. July 197 5**

Stanford Artificial Intelligence Laboratory **Marktary Marktary Stanford Artificial Memo AIM-263**

**Computer Science Department Report No. STAN-CSi75-503**

# The Macro Processing System STAGE2: **Transfer bf Comments to the Generated Text**

#### **bY**

#### **Odd Pettersen**

#### ABSTRACT

This paper is a short description of a **small** extension of STAGEZ, providing possibilities to **copy comments** etc. from the source text to the generated text. The description presupposes familiarity with the STAGE2 **system:** its purpose, use and descriptions, like [l] to [9]. Only section 3 of this paper requires knowledge of the internal structures and working of the system, and that section is unnecessary for **the** plain use of the described feature. The extension, if not used, is completely invisible to the user: No rules, as described in the original litterature, are changed. A user, unaware of the extension, will see no difference from **the** original version.

*This research was supported by the Advanced Research Projects Agency of the Department of Defense under Contract DAHC 15-73-C-0435 . The views and conclusions contained in this document are those* of the *author(s) and should not be interpreted as necessarily representing the oflcial policies, either expressed or implied, of Stanford University, ARPA, or the U. S. Government.*

*Reproducid in the U.S.A. Available from the National Technical Information Service, Springfield, Virginia 22161.*

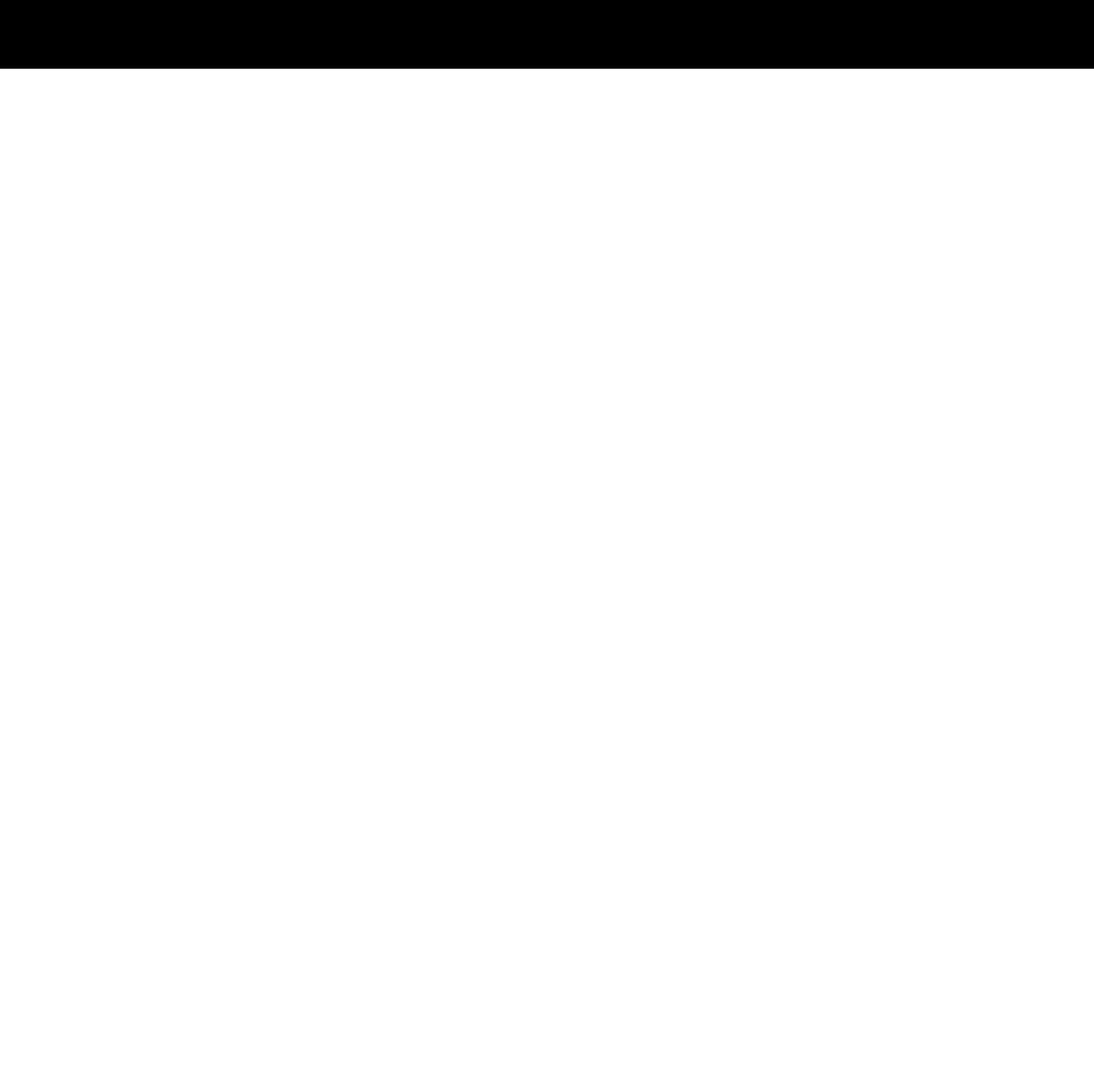

S Dr

## **The Macro processing system STAGE2: Transfer of comments to the generated text.**

#### **bY**

#### Odd Pet t ersen

**SINTEF, Div. of Automatic Control, The Technical University of Norway (presently'with** *Stanford University Artificial Intelligence Lab. Computer Science Dept.)* 

*December 1974*

### 1. **INTRODUCTION**

The following is a short description of a small extension of STAGE2, providing possibilities to copy comments etc. from the source text to the generated text. The description presupposes familiarity with the STAGE2 system: its purpose, use and descriptions, like **[l** J to [9]. Only section 3 of this paper requires knowledge of the internal structures and working of the system, and that section is unnecessary for the plain use of the described feature.

The extension, if not used, is completely invisible to the user: No rules, as doscribed in the original litterature, are changed, A user, unaware of the extension, will see no difference from the original version.

#### 2 . THE FLAG LINE

As described in [1], the input material for any translation by STAGE2 starts with a collection of macros, defining the correspondence between the source language of input (program) text following the macros, and the target language. In the very beginning of the input material, however, and pteceeding the macros, is a so-called FLAG LINE. This line, terminated by carriage return, defines the character set used.

#### $2.1.$  The original format of the Flag Line.

As also stated in [ **1** J, the flag line consists of the following characters, in the order shown:

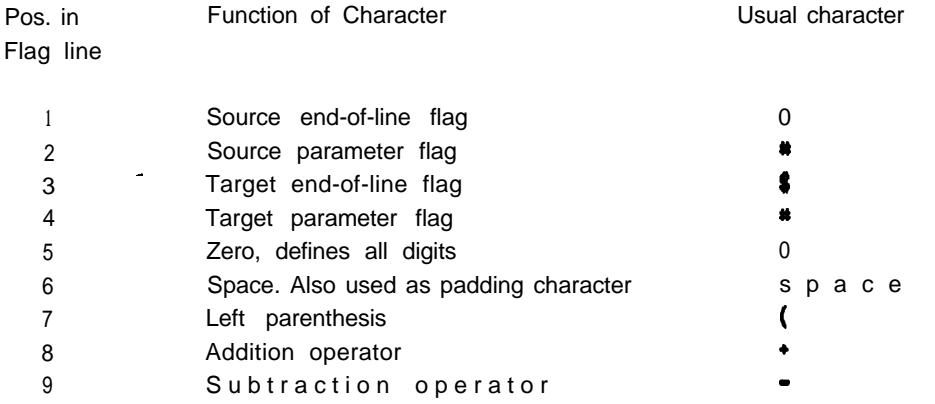

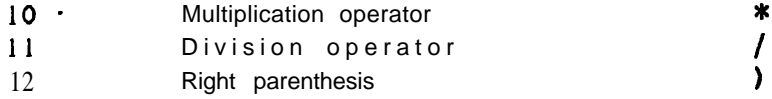

If the character following immediately after  $\lambda$ , i.e. in position 13, is not a carriage return or space, the flag line will be considered "extended", effecting the copying of **comments**, as **e** xplainod in section 2.2. Contrary, if the character immediately following ) is carriage return or **space** (the latter relevant for punched cards), the flag line is considered "normal", and nothing is changed, with **respect to use or the** appearance of the generated text.

#### 2.2. Extended Flag Line.

With a simple extension of the flag line, one can specify that comments in the source text shall be copied over 'to the generated text lines. By "comments" is here meant strings of characters, other than spaces, following the source end-of-line flag, before carriage return or end of line. As required by assembler or other systems program, to be used for later processing of the generated text, comments **in** the generated text should usually begin with a special delimiter, after which the remainder of the line will be considered as comments and neglected by the assembler (or post-processor). One **often** used symbol for this purpose is ; but any single character can be used, since this is to be specified on **the** extended flag-line. An example of an extended flag-line can look like:

#### $.*$ \$#0,(\*-\*/)8 tab tab , ...;

where  $\Box$  here symbolizes one space character, and tab symbolizes one "tab".

The first 12 characters are unchanged. Further along the line is typed the comment delimiter, which here is ; , in the position where it is to appear in the generated lines. The **comments** will be inserted in the generated first line, immediately following the delimiter, such that any tabulator or space characters in front of the comments in the source text will be suppressed, and substituted by tabulator and space characters as necessary to place the delimiter and comments in the proper place on the line. Also, if the source line comments begin with the delimiter character (following possible leading tabs and spaces), this delimiter is suppressed, to give only one delimiter character. Delimiter characters later on the line will be copied normally, however. By "first line" is here meant the first of the the group of lines generated by **one macro, i.e.** the group of lines corresponding to the source line.

The first character following ) (i.e. in position 13) in the flag line should, be an integer, in the **range** 1 to 9, specifying W = the number of spaces equivalent to one tabulator. The next character should be the tabulator character ("tab"). Following this, comes any number of more "tabs" (may be zero), followed by any number of spaces, which can also be zero. Tabs and spaces can not be mixed.

More concisely: If the number of concecutive tabs in the flag line is k, followed by j spaces, the comment delimiter will be placed in position number:

#### $D = [(13 : W) + k] * W + j$

where : symbolizes integer division, discarding remainder.

The integer 13 originates from the thirteen leading characters on **the** line, before the first tab. As a matter of fact, one can simply forget the formula and just put the comment delimiter in the proper position along the line.

If the generated string, before comments, extends beyond the position specified for start of

comments, the comments will start immediately after the generated string. To summarize, the character positions along an extended flag line have the following significance:

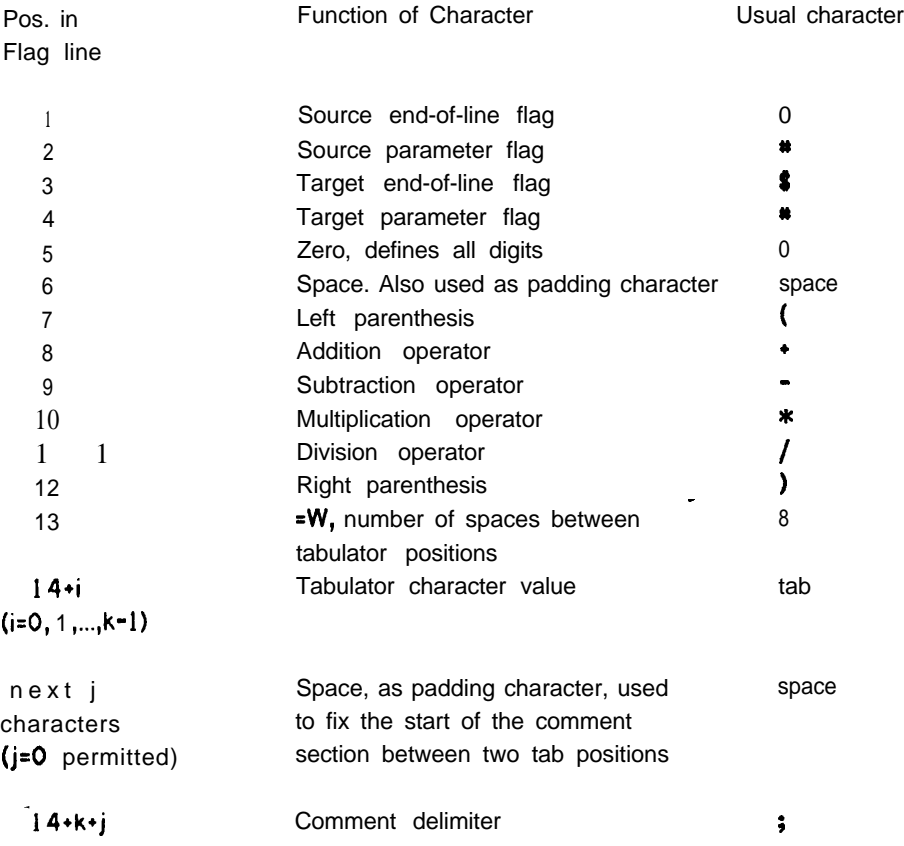

Possible further characters, up to carriage return, are ignored.

#### 3. DESCRIPTION OF MODIFICATIONS IN STAGE2

The modification of STAGE2, necessary to record extended flag-line and provide copying of comments, consists of 3 parts:

**1.** Extension of the first part of STAGE2, reading the flag line.

2. Modification of the line input routine.

.

.

3. Modification and extension of the routine that outputs characters to the line buffer,

Part 1 is close to the beginning of STAGE2, part 2 is around the label LOC 03, and part 3 is at LOC 57. The modifications are shown in the enclosed listings, on the following pages. The modifications are distinguished from the original parts of the program, by the use of **small** letters for comments. Also, the new or modified lines are not finished with the word STG2, which indicates original program text. The semicolon, introducing each comment, is superfluous here, it is merely included due to a habit of the author. The listings included here are only extracts of the program, showing the modifications and their surroundings. By comparison with a complete listing of the original text, it should be fairly simple to spot the places where the modifications are made.

The modified program-text partly explains itself, through the comments included, A couple of further details to note are, however:

The set of registers of the simulated FLUB machine is extended with 6 more triples: FLG, VAL, and

PTRi with suffix: AA, AB, AD, AE, AF, and ZC. This involves that the modified version of **STAGE2 no longer** can be translated by  $SIMCMP$ , since one more character is used in these variable names.' For the bootstrapping implementation is therefore recommended, that the original version is used, until a primitive version of STAGE2 is running. Then, this one can be used to translate the modified version,

The variables mentioned are used in the following applications:

VAL PTR

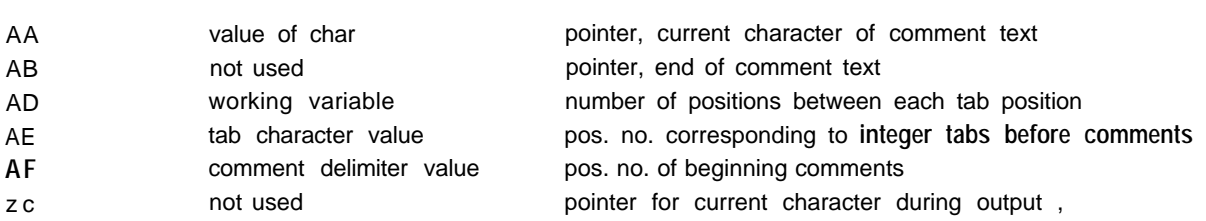

One mpre remark is important, concerning **PTR ZC: This variable is also manipulated, and changed, by the** internal mechanisms of the I/O-package:

PTR ZC is set to 0 at each call of READ NEXT \*. and of WRITE NEXT \*.. It is incremented by each statement CHAR = VAL  $\ast$ . Here,  $\ast$  signifies any valid parameter, according to macro notations.

**Only PTR ZC** is affected by internal operations. All other FLUB registers are only modified. by the STAGE2 Program, as positively expressed by FLUB statements.

#### 4. REFERENCES

- Waite, W. M.: A language independent macro processor. CACM, 10 (July 1967).  $[1]$
- $\overline{[2]}$ **Waite, W. M.: Building a Mobile Programming** System. **Tech. report 69-2, Graduate School** Comput ing Cent cr, Univ. of Colorado, 1969.
- $[3]$ Waite, W. M.: The STAGE2 macro processor. Tech. reports 69-3,69-3B, Graduate School Computing **Ccntcr,** llniv. **of Colorado, 1969.**
- $[4]$ Waite, W. M.: The implementation of STAGE2. Graduate School Computing Center, Univ. of **Colorado.**
- $[5]$ **K'ailc, W. M.: A New Input/Output Package for the Mobile Programming System. Tech. report 71-10. ('rraduatc School Computing** Center, **Univ. of Colorado, 1971.**
- John M. Gambers: The STAGE2 Macro Processor. Academic Computing Center, The University of  $[6]$ **Wisconsin - Madison, July 1972.**
- **John M.** Chambers: **STAGE2 FLUB. Unpublished** note, **Academic Computing Center, The**  $[7]$ **llni vcrsi ty of Wisconsin - Madison,** Jan. ,1973.
- **John M. Chambers: STAGE 2 INTRODUCTION. Unpublished note, Academic Computing Center,**  $[8]$ **'I'hc University of Wiscdnsin** - Madison, **Febr. 1973.**
- $[9]$ John M. Chambers: STAGE2 - DEBUGGING. Unpublished note, Academic Computing Center, The **1Iniversit.y of** Wisconsin **- Madison;FeBr. 1973.**

#### APPENDIX

The following pages comprise:

- **1.** Extracts frdm listings of STAGE2, in FLUB.
- 2. Example: Macros for translation from FLUB to assembly for PDP-10
- **3.** Extracts from PDP-10 assembly version of STAGE2, extracts corresponding to item **1** above, as translated with macros, item 2.

(Section containing routines for input of Flag line and for input of normal lines)  $\text{PTR}$  **J** =  $0 + \vartheta$ . **FLG L = 1.**  $VAL \ L = 0 - 1.$ **PTR L = 0 + 0.**  $VALM = CHAR$ . **FTR**  $1 = 0 + 0$ . **FLG N = 0. VAL N = CHAR.**  $FLG O = 0.$ **VAL 0 = CHAR. VAL P = CHAR. '**  $VAL$   $Q = CHAR$ .  $VALR = CHAR$ . **VAL AF = 0 + 0. VAL AE = 0 + 0. PTR AE '= 0 . PTR AF = 0. PTR AD = 0. VAL AD = CHAR.. TO 1E IF VAL AD LT 0. TO 1E 1F VAL AD - F.**  $VAL. AD = AD - E.$ **PTR AD = VAL AD. PTR AF = 5 + 3. PTR AE = AF / AD. PTR AF = 0. VAL AE = CHAR. LOC 1A. PTR AE = AE + 1. VAL AD = CHAR . 110 1D IF VAL AD LT 0. TO 1A IF VAL AD = AE. LOC 18. TO 1C IF VAL AD** NE F. **FTR AF = AF + 1. VAL AD = CHAR. TO 1B. LOC 1c. TO 10 IF VAL AD LT 0. TO 1A IF VAL AD = AE. VAL AF = AD. LOC 1D. PTR AE = AE \* AD. PTR AF = AE + AF. LOC 1E. PTR R = 0 + 0 . PTR 4 = 7 + 7 . PTR 8 = F + 7 . TO 01 Bi' D. LOC 0 1 . GET I = A. READ NEXT I. TO 38 I F FLC I NE 0 . PTR**  $I = C + 0$ . **VAL Y = 0 + 0. PTR Y = C + 0.**

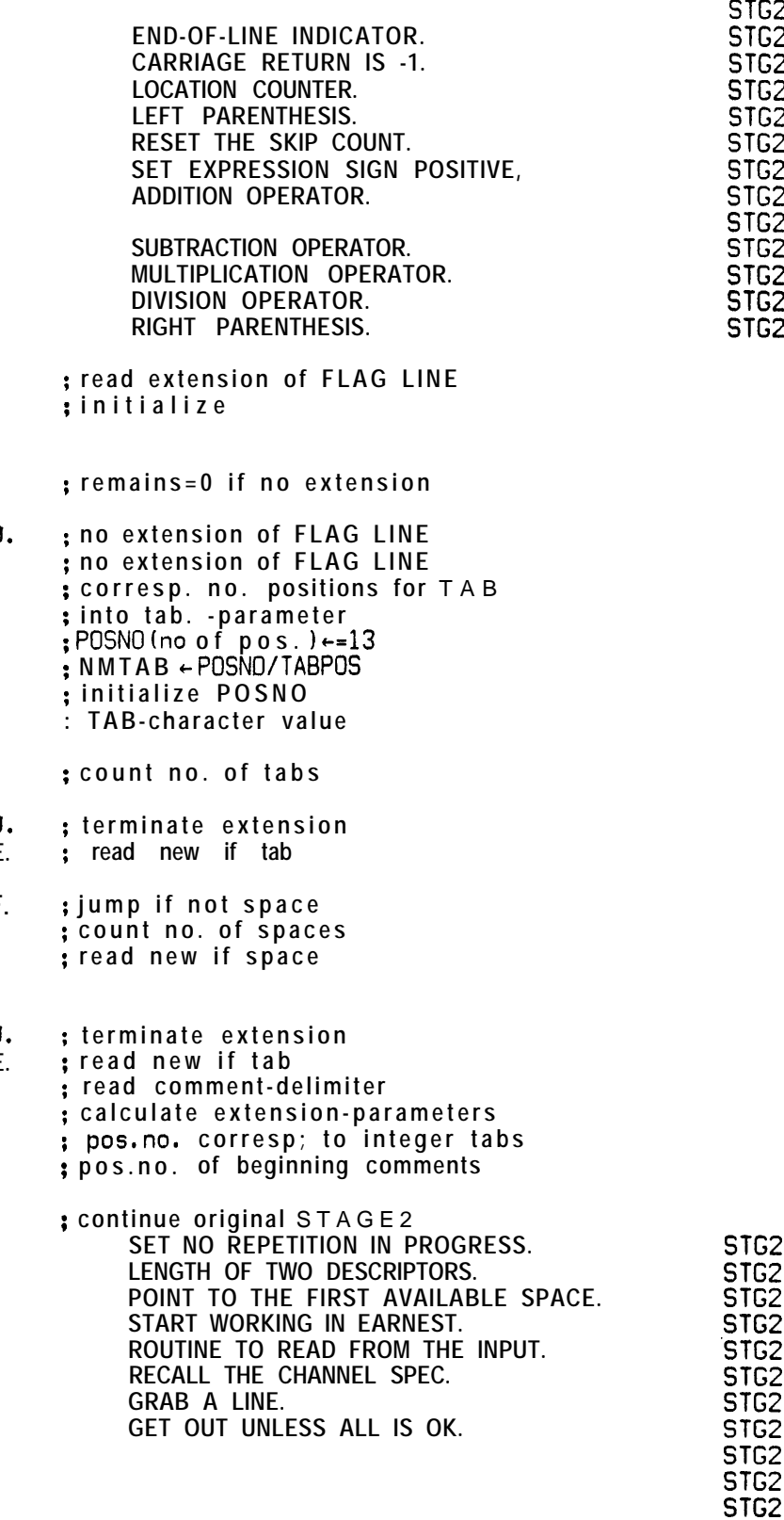

**TO \$2 IF PTR M = 0. PTR M = M - 1. TO 01. LOC 02 . PTR 3 = I + 0. VAL I = CHAR.** PTR  $I = 9 - 7$ . **TO 97 IF FIR 8 GE I. ST0 <sup>9</sup> <sup>=</sup>** I. , **TO 04 IF VAL I = L. TO 03 IF VAL I = A. VAL Y = Y + 1. TO 02 IF VAL I NE B. PTR B = I + 0. ST0 9 = B. TO 02 . LOC 03 . PTR AA = 3. LOO OA. TO OB IF VAL I = t. PTR**  $9 = 1 + 0$ . **LOC 6%. ; VAL I = CHAR.: TO 01 IF VAL I NE A. VAL** I **= CHAR. LOC 01 . TO OG IF VAL I = F. TO 0G IF VAL.1 = AE . TO OJ IF VAL 'I NE AF VAL** I **= CHAR. TO OH. LOC 0J. PTR AA = 3. LOC OH. PTR**  $I = 9 - 7$ . **ST0 9 =** I . **TO 97 IF PTR 8 GE I. TO 0B IF VAL I = L. PTR**  $3 = I + 0$ . **VAL I = CHAR. TO OH. LOC OB. PTR A6 = 3.** LOC 04. **PTR U = 3 - 7. ST0 U = 3. PTR U = U - 7. ST0 U = 3. PTR U = U - 7. ST0 U = 3. PTR U = U - 7. ST0 U = 3. PTR U = U - 7.. ST0 U = 3. PTR U = U - 7. ST0 U = 3. PTR**  $U = U - 7$ . **ST0 U = 3. PTR U = U - 7. ST0 U = 3.**

**SHOULD THIS LINE BE SKIPPED, NO. YES, DROP THE SKIP COUNT IRY AGAIN. READING LOOP, ADVANCE THE SPACE POINTER. READ THE NEXT CHARACTER. POINT TO IHE NEXT CHARACTER SPACE. HAVE WE OVERRUN THE AREA, YES. PUT AWAY THE CHARACTER. WAS THIS A CARRIAGE RETURN, YES. HAVE WE 'COMPLETED THE READ, YES. BUMP THE INPUT STRING LENGTH. NO,** IS **THIS A PARAMETER FLAG, NO. YES, SET THE PARAMETER POINTER AND STORE IT WITH IHE PHASE FLAG. R E AD THE RE MAINDER OF THE LIN E. ; remark I imitmar k ; loop to read comments etc . ; car.ret., i.e. no remainde r** : **; read new if first was "source EOL-f lag" ; eliminate leading space s ;** eliminate leading tabs **;** continue if no comment–delimiter **: eliminate comment-delimi'ter ; adjust startpointe r ;** normal read/store loop **; error if ful I ; terminate when car.ret. : read nex t ;** and continue in loop **; remainder of line finishe d : set terminate-pointe r SCANNER. SET ALL PARAMETERS UNDEFINED. STGZ**

**STGZ STGZ STGZ STGZ STGZ SIG2 STGZ STGZ STGZ STGZ STGZ STG2 STG2 STG2 ' STG2 STG2 STG2**

**S-l-G2 S-l-G2 STGZ STGZ STGZ STGZ**

**STGZ STGZ SK2 STGZ. STGZ STGZ STGZ STGZ STGZ STGZ**

(Section containing the Modified output routine) YES, SET THE TERMINATOR. STG<sub>2</sub>  $ST0.8 = 1$ . ADVANCE THE SPACE POINTER. STG<sub>2</sub> PTR  $8 = 8 + 7$ . HAVE WE OVERRUN THE AREA, YES. STG<sub>2</sub> TO 97 IF PTR 8 GE 9. GET THE NEXT CHARACTER. ST<sub>G2</sub> **VAL**  $I = CHAR$ . TO 55 IF VAL I NE C. DID THAT CLOSE THE DEFINITION PHASE, NO. STG<sub>2</sub> STG2 YES, RESET THE PHASE FLAG.  $FL-G$   $B = 0$ .  $5162$ COMMON SYSTEM RETURN POINT. LOC 55. REGISTER **D** IS THE RETURN ADDRESS. STG2 RETURN BY D. STG<sub>2</sub> PUNCH AN UNRECOGNIZED LINE. LOC56. CHANNEL 3 USED WHEN A LINE IS NOT MATCHED. STG2 VAL  $W = 3 + 0$ . ADDRESS THE FIRST CHARACTER. STG<sub>2</sub> PTR  $X = C + 0$ . ; eliminate double output of comments  $PTR AA = AB$ LOC 57. ; output characters GET  $X = X$ . ; norm. loop, get character ; continue in normal loop if not CR TO ØD IF VAL X NE L. ; or if "main extension swi th" off TO OD IF PTR  $AD = 0$ . TO  $\theta D$  IF PTR AA = AB. ; or if no remainder in this line ; output remainder of line:  $LOC 2A.$ T O 2BIF PTR ZC G E A E .; if pos. counter less integr. tab.pos ; then output tab and loop  $CHAR = VAL AE$ . TO 2A. : I oop for spaces  $LOC2B.$ TO 2C IF PTR ZC GE AF. : put out space (s)  $CHAR = VAL F.$ TO 2B. LOC 2C. TO  $\partial C$  IF VAL AF = 0. ; put out comment-de1 imi ter  $CHAR = VAL AF.$  $LOC$   $0$   $c$ . ; loop for output of remaining string ; get first char.  $GET AA = AA$ . TO 2E IF VAL AA NE A. ; eliminate possible "source EOL-f lag" ; loop for output remainder (comments) LOC 2D. GET  $AA = AA$ .<br>LOC  $2E$ . ; get next character ; put out the character  $CHAR = VALAA$ . TO  $\theta$ F IF FLG AA = 1. ; possible terminate TO 2D IF PTR AA NE AB. go loop if not exhausted; LOC.  $8D.$ ; normal output-loop  $CHAR = VAL X.$  $:$  terminate if  $C$   $R$ TO OE IF VAL  $X = L$ . HAVE WE REACHED THE END, NO. STG<sub>2</sub> TO 57 IF FLG X NE 1. LOC OF. ; squeeze possible remaining of "remainder" PTR  $AA = AB$ . : end of I ine reached: LOC OE. YES, PUT I T OUT ON THE DESIGNATED CHANNEL. STG2 WRITE NEXT W. TO 98 IF FLG W NE 0. TREAT ANY ERROR AS FATAL. ST<sub>G</sub>2 TO 55 IF VAL X = L. ELSE IF THE LINE IS COMPLETE, RETURN. STG<sub>2</sub> ELSE REPRINT THE LAST CHARACTER STG<sub>2</sub>  $CHAR = VALX$ . AND CONTINUE. STG<sub>2</sub> TO 57. LOC 58. TRY FOR AN ALTERNATIVE MATCH. STG<sub>2</sub> GET THE POINTER TO THE ALTERNATIVE. PTR  $Z = W + Z$ . STG<sub>2</sub> WAS THERE ONE AFTER ALL, YES. TO 60 IF PTR W NE 0. STG<sub>2</sub> ND, ARE WE DEFINING, YES. **TO** 71 IF FLG B = 2. SfG<sub>2</sub> TRY EXTENDING THE PREVIOUS PARAMETER. LOC 59. STG<sub>2</sub> TO 70 IF PTR V GE 3. I S THERE ONE TO EXTEND, NO. STG<sub>2</sub> RECALL THE MACRO POINTER. GET  $Z = V$ . STG<sub>2</sub> GET  $Y = Cl$ . YES, RECALL THE INPUT POINTER STG<sub>2</sub>  $GET X = Y.$ ANO THE CURRENT CHARACTER STG<sub>2</sub> TO 63 IF' FLG  $Z = 2$ . IS THIS THE FIRST TINE FOR A PARAMETER, YESSTG2 NO, IS IT A PARAMETER EXTENSION, YES. TO 64 IF FLG  $Z = 3$ . STG<sub>2</sub>

 $\sim$   $\sim$ 

 $\mathcal{A}_\mathbf{a}$  .

 $\ddot{\phantom{a}}$ 

72 T.Y.Q

 $.$  #\$#8(+-\*/) 8  $\ddot{\phantom{a}}$ GET  $H = H$ .<br>IF AC2 = 'PTR#20' S K I P 1\$ MOVE . 2, PTR#20#F1\$ SET AC2 TO 0\$ MOVE1 15, FLG#10#F1\$ J S R UNPACK#F1\$  $\overline{\mathbf{S}}$ STO  $# = #$ . IF AC2 =  $\cdot$ PTR#10' SKIP 2%<br>MOVE 2,PTR#10#F1\$<br>SET AC2 TO 'PTR#10'\$ MOVE1 15, FLG#20#F1\$ JSR PACK#F1\$  $\mathbf{\hat{x}}$  $FLG H = H.$ IF #20 NE 0 SKP 2\$ SETZM FLG#10#F1\$ **SKIP 48** IF AC2 = 'FLG#20' S K I P 1\$<br>MOVE 2, FLG#20#F1\$<br>SET AC2 TO 'FLG#10' \$ MOVEM 2, FLG#10#F1\$  $\mathbf{s}$ VAL  $\sharp$  = PTR  $\sharp$ . IF  $AC2 = 'PTR#20'$  SKIP 1\$ MOVE 2, PTR#20#F1\$ SET AC2 TO'VAL#10'\$ MOVEM 2, VAL#10#F1\$  $\mathbf{g}$ PTR  $\#$  = VAL  $\#$ . IF  $AC2 = 'VALH28'$  SKIP 1\$ NOVE 2, VALAZOAF1\$ MOVEM 2, PTR#10#F1\$  $\pmb{g}$ PTR  $\boldsymbol{\mu} = 0$ . **SETZM** PTR#10#F1\$  $\overline{\mathbf{S}}$ VAL  $\boldsymbol{\mu} = 0$ . **SETZM** VAL#10#F1\$ s  $# # = 0 + 0.$ #10#20#F1\$ **SETZM**  $\boldsymbol{\mathsf{s}}$  $H H = H + 0$ .<br>IF AC2 = '#10#30' SKIP 1\$ MOVE 2, #18#38#F1\$<br>MOVE 2, #18#38#F1\$<br>MOVEM 2, #18#28#F1\$ SET AC2 TO'#10#20'\$  $\mathbf{r}$ 

 $#H = H + 1.$ IF #20 N E #30 S K P 3\$ IF  $AC2 = '#10#30'$  SKIP 5\$ #10#20#F1\$ AOS SKIP 58 IF  $AC2 = '#10#30'$  SKIP 1\$ MOVE 2, #10#30#F1\$ SET AC2 TO'#10#20'\$ AOJ 2,#F1\$<br>MOVEM 2,#18#28#F1\$  $\mathbf{s}$  $H$   $H$  =  $H$  -1 IF #20 NE #30 SKP 38<br>IF AC2 = '#10#30' SKIP 5\$ #10#20#F1\$ SO<sub>S</sub> **SKIP 5\$** IF  $AC2 = '#18#38'$  SKIP 1\$ MOVE 2,#10#30#F1\$ SET AC2 TO '#10#20'\$ SOJ 2,#F1\$<br>MOVEM 2,#10#20#F1\$  $\mathbf{R}$  $# 4 = # + 7.$  $\#10 \#20 = #30 + 1$ \$  $\mathbf{a}$  $\begin{array}{rcl} \n\text{# } \text{# } & = & \text{# } -7, \\
\text{# } & 10 & \text{# } 20 & = & \text{# } 30 & -1\text{$\textbf{8}$} \n\end{array}$  $\mathbf{g}$  $H$   $H$  =  $H$  +  $H$ .<br>
IF AC2 = '#10#30' SKIP 2\$<br>
IF AC2 = '#10#40' SKIP 3\$ MOVE 2, #10#30#F1\$<br>ADD 2, #10#40#F1\$ SKIP 1\$ 2,#10#30#F1\$ ADO SET AC2 TO '#10#20'\$ MOVEM . 2, #10#20#F1\$  $\pmb{3}$ IF AC2 = '#10#30' SKIP 1\$ MOVE 2, #10#30#F1\$ SUB 2, #10#40#F1\$<br>SET AC2 TO '#10#20'\$ . MOVEM 2, #18#28#F1\$  $\boldsymbol{s}$  $#H = H.$ I F #20 = #30 SKP 48<br>IF AC2 = '#10#30' SKIP 1\$ MOVE 2,#10#30#F1\$  $\mathbf{r}$ SET AC2 TO '#10#20'\$ MOVEM 2, #10#20#F1\$

 $\mathbf{s}$ 

 $\ddot{\phantom{1}}$ 

 $\ddot{\phantom{1}}$ 

 $PTR \mathcal{H} = H * H.$ IF #30 NE 7 SKP 3\$  $P T R H10 = H20$ SKIP 88 IF  $AC2 = 'PTR#20'$  SKIP 2\$ IF  $AC2 = 'PTR#30'$  SKIP 3\$ MOVE 2, PTR#20#F1\$  $'SKIP1$$ IMUL 2, PTR#20#F1\$<br>MOVEM 2, PTR#10#F1\$<br>SET AC2 TO 'PTR#10'\$  $\mathbf{g}$ PTR  $\# = # \#$ .<br>IF #30 NE 7 SKP 3\$  $P T R #10 = #20$ SKIP5\$ IF  $AC2 = 'PTR#20' S K1 P 1$ \$ MOVE 2, PTR#20#F1\$<br>IDIV 2, PTR#30#F1\$<br>MOVEM2, PTR#10#F1\$ SET AC2 TO'PTR#10'S  $\mathbf{g}$ TO  $\#$  IF  $\#$   $\#$  =  $\#$ . IF  $AC2 = '428438'$  SKIP 2\$ MOVE 2,#20#30#F1\$ SET AC2 TO'#20#30'\$ CAMN 2, #20#40#F1\$ JRSTLOC#10#F1\$  $\mathbf S$ TO  $\#$  IF  $\#$   $\#$  NE 0. IF AC2 =  $'$ #20#30' SKIP 2\$ MOVE 2,#20#30#F1\$ SET AC2 TO '#20#30'\$ JUMPN 2, LOC#10#F1\$ \$ TO # IF # # GE 0. IF AC2 =  $'$ #20#30' SKIP 2\$ MOVE 2,#20#30#F1\$ SET AC2 TO'#20#30'\$ JUMPGE 2, LOC#10#F1\$  $\mathbf{B}$ TO # IF ## = 0. IF AC2 =  $'$ #20#30' SKIP 2\$ MOVE 2,#20#30#F1\$ SET AC2 TO'#20#30'\$ JUMPE 2, LOC#10#F1\$  $\mathbf{S}$ TO  $\#$  IF  $\#$   $\#$  NE  $\#$ . IF AC2 = '#20#30' SKIP 38 '#20#40' SKIP 4\$  $IF AC2 =$ MOVE 2, #20#30#F1\$ SET AC2 TO '#20#30'\$  $-$  CAME 2,#20#40#F1\$  $SKIP18$ 2,#20#30#F1\$ CAME JRST LOC#10#F1\$

 $\mathbf{g}$ 

```
TO #- IF # # GE #.
 IF AC2 = '#20#30' SKIP 3%
IF AC2 = '#20#40' SKIP 4%
         rlOVE 2,#20#30#Fl#
SET AC2 TO'#20#30'$
         CAML 2, #20#40#F1$
SKIP 18
         CAMG 2,#20#30#F1$
         JRST LOC#10#F1$
#
 TO # IF # # # #.
 IF AC2 = '#20#30' SKIP 2%
         MOVE 2,#20#30#F1
SET AC2 TO '#20#30'$
IF AC13 = 'BOL#40' SKIP 2%
SET AC13 TO 'BOL#40'%
         M O V E 13, <mark>BOL#40#F1</mark>
         M O V E 15,#20#50#F1
         JSR BOOL#F1$
         JRST LOC#10#F1$
#
TO #.
         JRST LOC#10#F1$
%
TO \# BY \#.
        rlOVE1 14,PTR#20#Fl#
         MOVE1 15,LOC#10#F1$
         JSP 13, SUBRT#F1
SET AC13 TO 0$
#
RETURN BY #.
         MOVE 13, PTR#10#F1$
         JRST (13)#F1$
S ET AC13T00%
LOC #.
LOC#lB:#Fl#
SET AC2 TO 0$
SET AC13 TO 0%
STOP.
        SETA%
EXIT%
#
ENO PROGRAM.
LOWEND←.#Fl$
BLOCK MASSIZ#Fl#
HIGEND-.#F1$
END START#F1$
#F0%
\pmb{g}
```
 $\frac{1}{2}$ 

```
READ NEXT #.
         MOWE 5, VAL#18#F1$
          JSR READIN#F1
          MOVEM 2, FLG#10#F1
 SET AC2 TO 'FLG#10'$
 \overline{VAL} # = CHAR.
          JSR GETlC#Fl%
          MOVEM 2, VAL#10#F1$
 SET AC2 TO 'Val#10'$
CHAR = VAL#.
SET AC2 TO 'VAL#10'S
          MOVE 2,VAL#10#F1$
          JSR UTCHAR#F1$
         MOVEM 3, FLG#10#F1$
#
WRITE NEXT #.
          MOVE 5, VAL#10#F1$
          JSR WRTLIN#F1$
         MOVEM 2, FLG#10#F1$
SET AC2 TO'FLG#10'$
#
REWIND #.
          MOVE 5, VAL#10#F1$
          JSR REWND#Fl%
         MOVEM 3, FLG#10#F1$
#
MESSAGE # TO #.
         MOVE1 13, [ASCIZ/#10/3#Fl%
         MOVE 15,VAL#20#F1$<br>JSR MSGOUT#F1$
. JSR MSGOUT#F1$
         MOVEM 3, FLG#20#F1$
\mathcal{L}^{\mathcal{L}}'if
SET # TO #.
#F3#
#
IF # = # SKIP#.
IF #11 = #20 SKP #30$
#
IF \sharp = \sharp SKP\sharp.
#F50#
#
IF # NE # SKP #.
#F51$
SKIP #.
#F4#
$8
```
Appendix 3: Extracts from PDP- 10 assembly version of STAGE2, extracts corresponding t d 'Appendix 1, as translated with macros, Appendix 2.

시장 설명 정보

**(Section containing routines for input of Flag line and for input of normal lines)** SE TZM<br>MOVE rlOVE 2,FLGl t1OVEM 2,FLGL rlOVE 2,VAL0 SOJ 2, MOVEM 2, VALL<br>SETZM PTRL SETZM<br>JSR GETIC MOVEM 2, VALM<br>SFTZM PTRM SETZM PTRM<br>SETZM FLGN SETZM JSR GETlC MOVEM 2, VALN<br>SETZM FLGO SETZM<br>JSR **GETIC** 'MOVEM 2,VALO JSR GETlC MOVEM 2, VALP JSR GETlC MOVEM 2,VALQ JSR GETlC MOVEM 2,VALR  $;$  STG2 ;ENO-OF-LINE INDICATOR. ;CARRIAGE RETURN IS -1, **STG2** ;LOCATION COUNTER. ;LEFT PARENTHESIS. ;RESET THE SKIP COUNT. ;SET EXPRESSION SIGN POSITIVE. ;ADDITION OPERATOR. ;STG2 ;SUBTRACTION OPERATOR. ;MULTIPLICATION OPERATOR. :DIVISION OPERATOR. ;RIGHT PARENTHESIS. SETZM VALAF<br>SETZM VALAE SETZM VALAE<br>SETZM PTRAE SETZM PTRAE<br>SFTZM PTRAF SETZM PTRAF<br>SFTZM PTRAD **SETZM** JSR GETlC MOVEM 2,VALAD MOVE 13,BOLLT MOVE 15, VALØ<br>JSR BOOL BOOL JRST LOClE CAMN 2, VALF JRST LOClE SUB 2,VALE MOVEM 2,VALAD MOVEM 2, PTRAD<br>MOVE 2, PTR5 MOVE 2, PTR5<br>ADD 2, PTR3 2,PTR3 MOVEM 2, PTRAF'<br>MOVE 2, PTRAF 2,PTRAF IDI<sub>V</sub> 2, PTRAD MOVEM . 2,PTRAE SETZM PTRAF JSR GETlC MOVEM 2, VALAE LOClA: AOS PTRAE JSR GETlC MOVEM 2, VALAD MOVE 13,BOLLT MOVE 15, VAL0 JSR BOOL JRST LOClD CAMN 2,VALAE JRST LOClA **; read extension of** FLAG LIN E **; initial ir e : remains=0 if no extensio n :** no extension of FLAG LINE **; no extension of.FLAG** LIN E **; corresp. no . positions for TAB : into tab. -paramete r : POSNO(no of pos.I+-13**  $:$  NMTAB  $\leftarrow$  POSNO/TABPOS **; initialize POSN O ; TAB-character valu e ; count no. of tab s ; terminate extensio n ; read new if t a b STG2 STG2 STG2 STG2 STG2 STGZ STG2 STG2 STG2 STGZ**

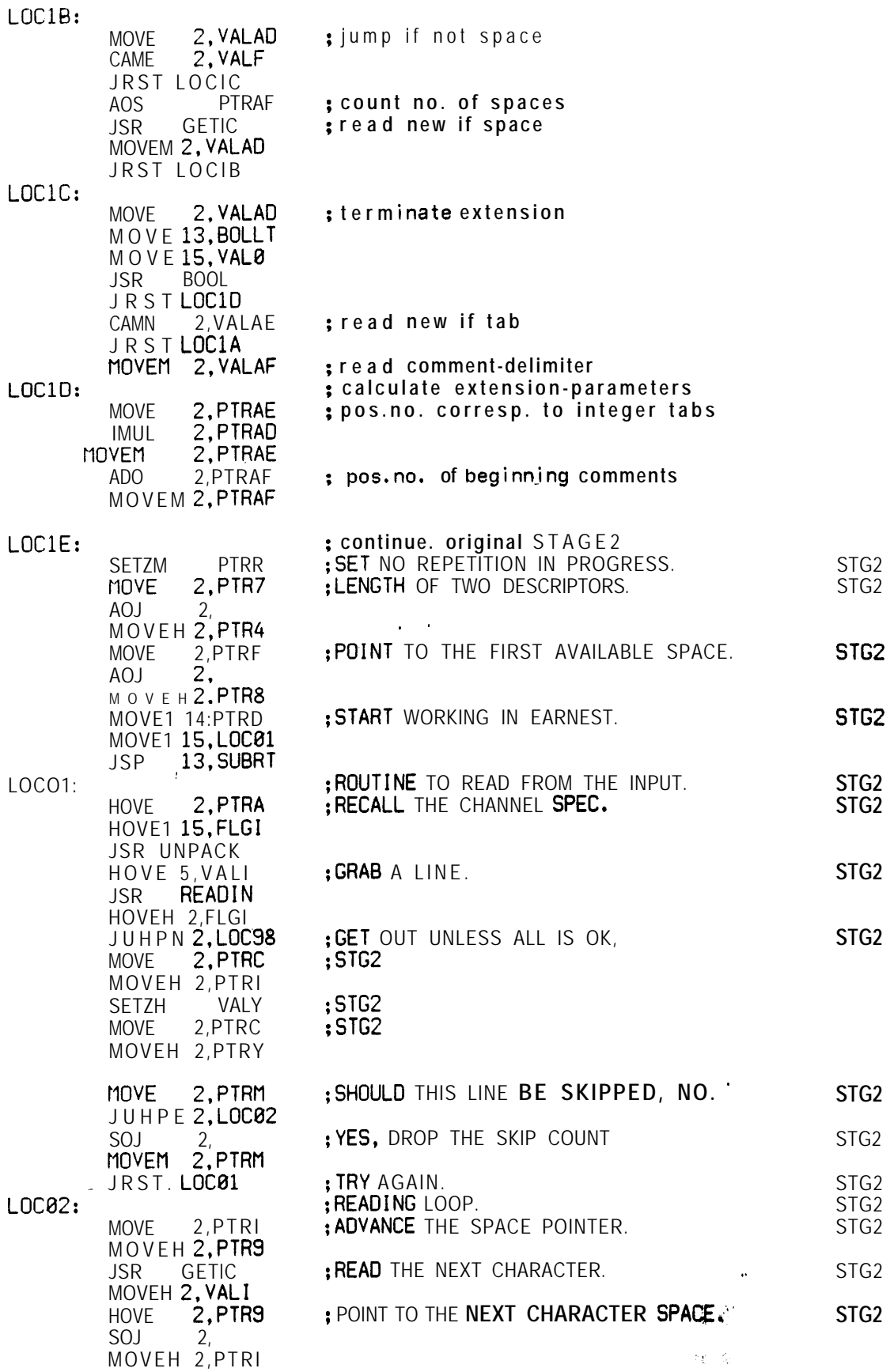

755 H

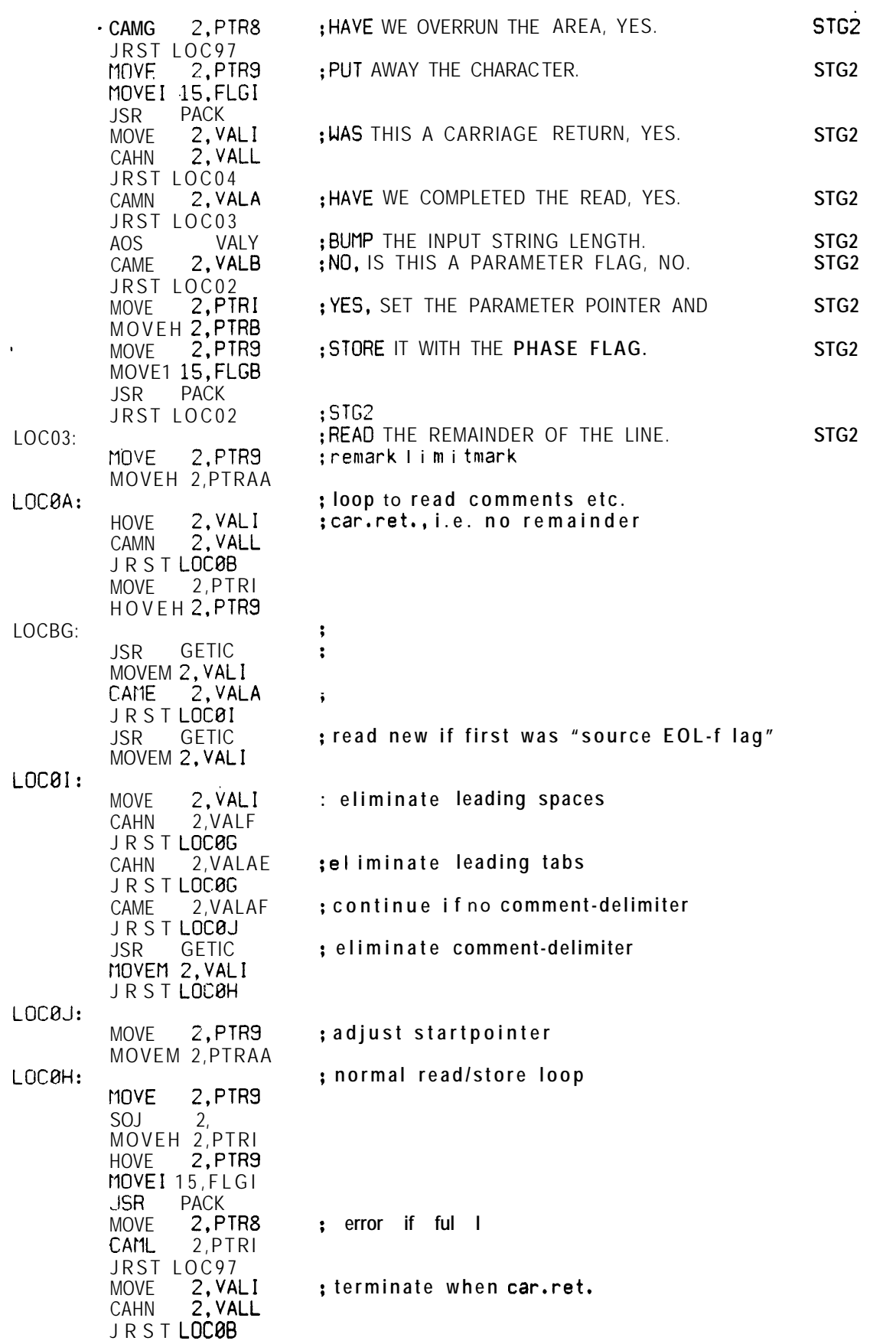

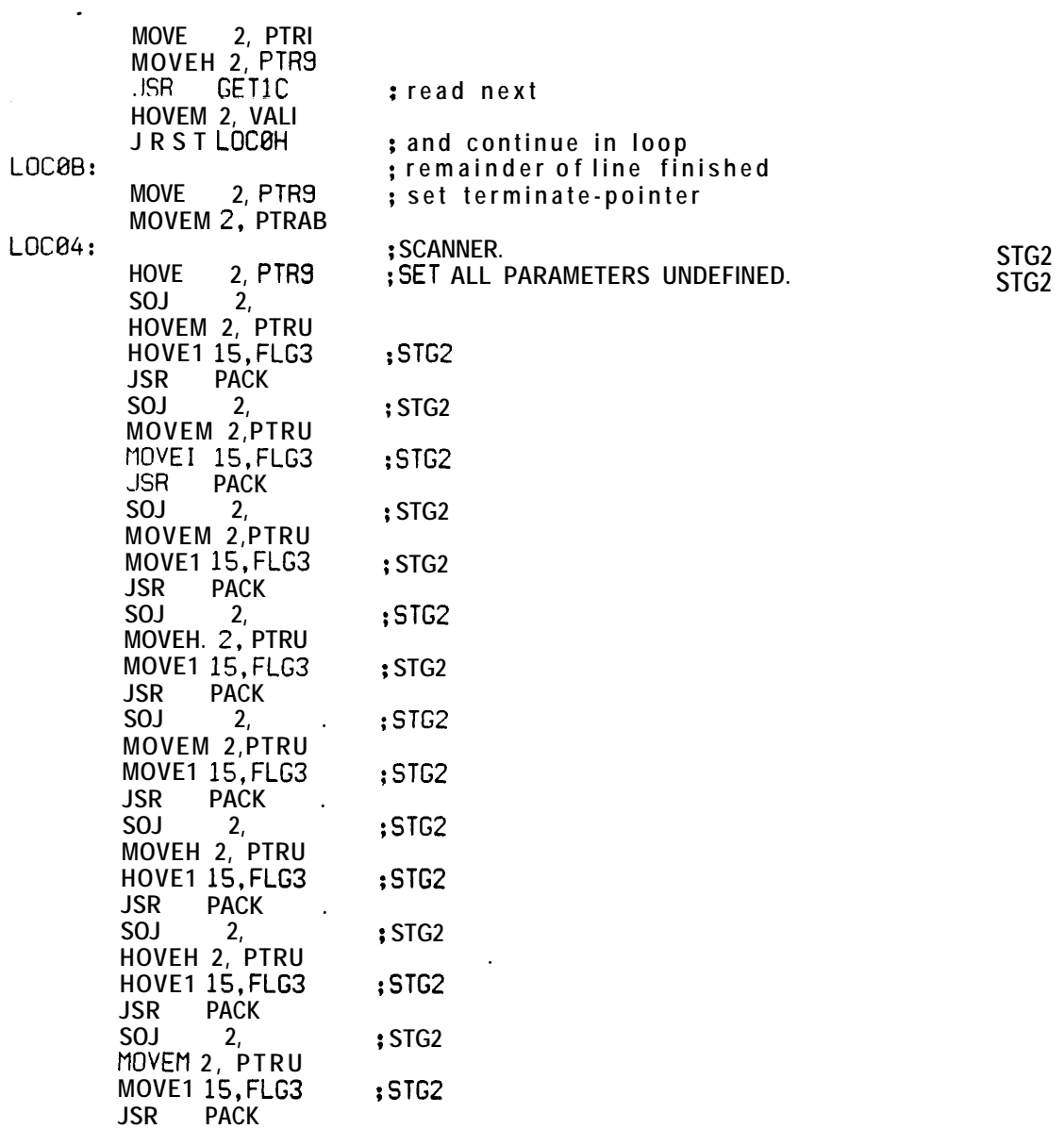

Terne

### (Section **containing the Modified output routine)**

**CONTRACT AND ACTIVITY OF ACTIVITY AND ACTIVITY** 

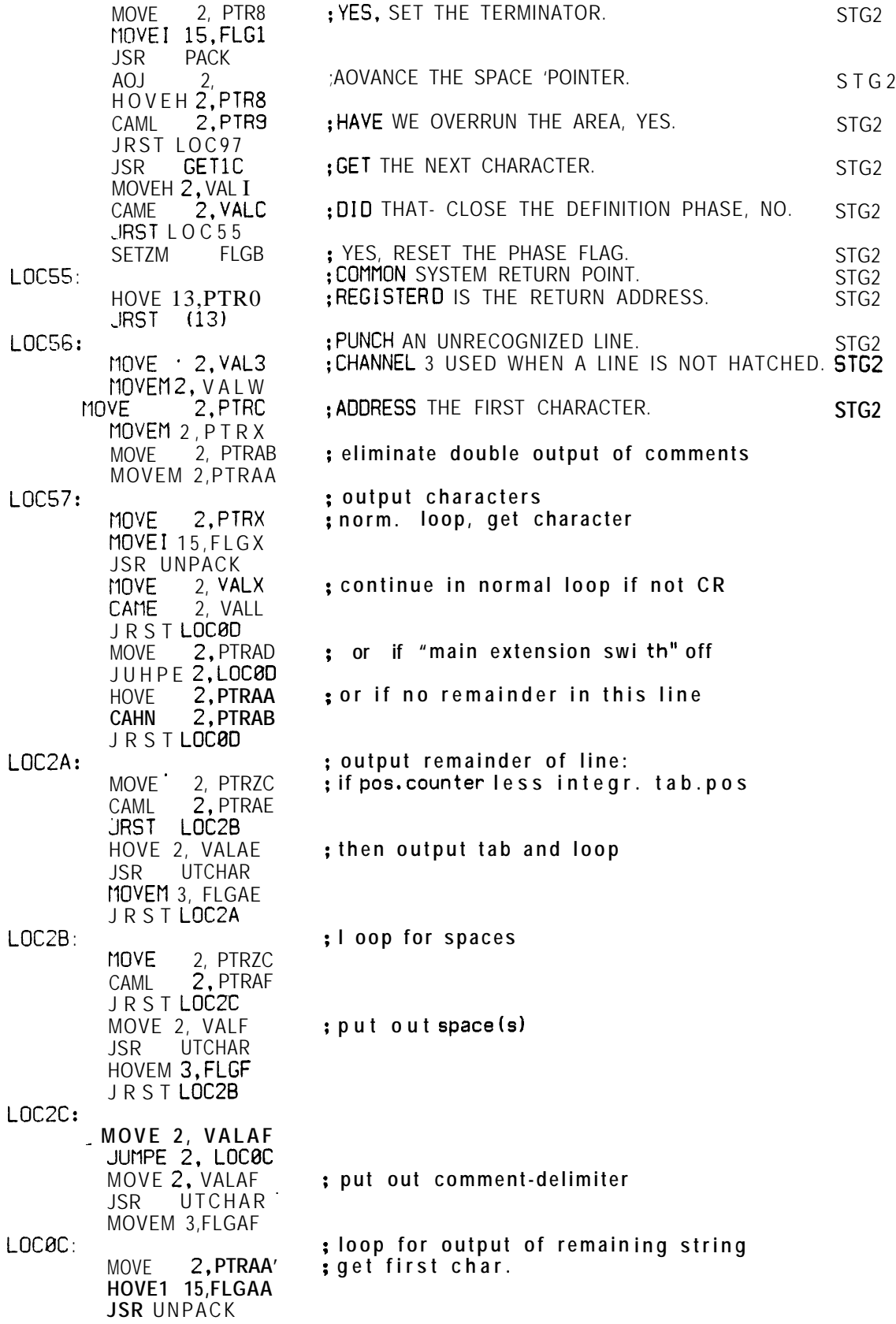

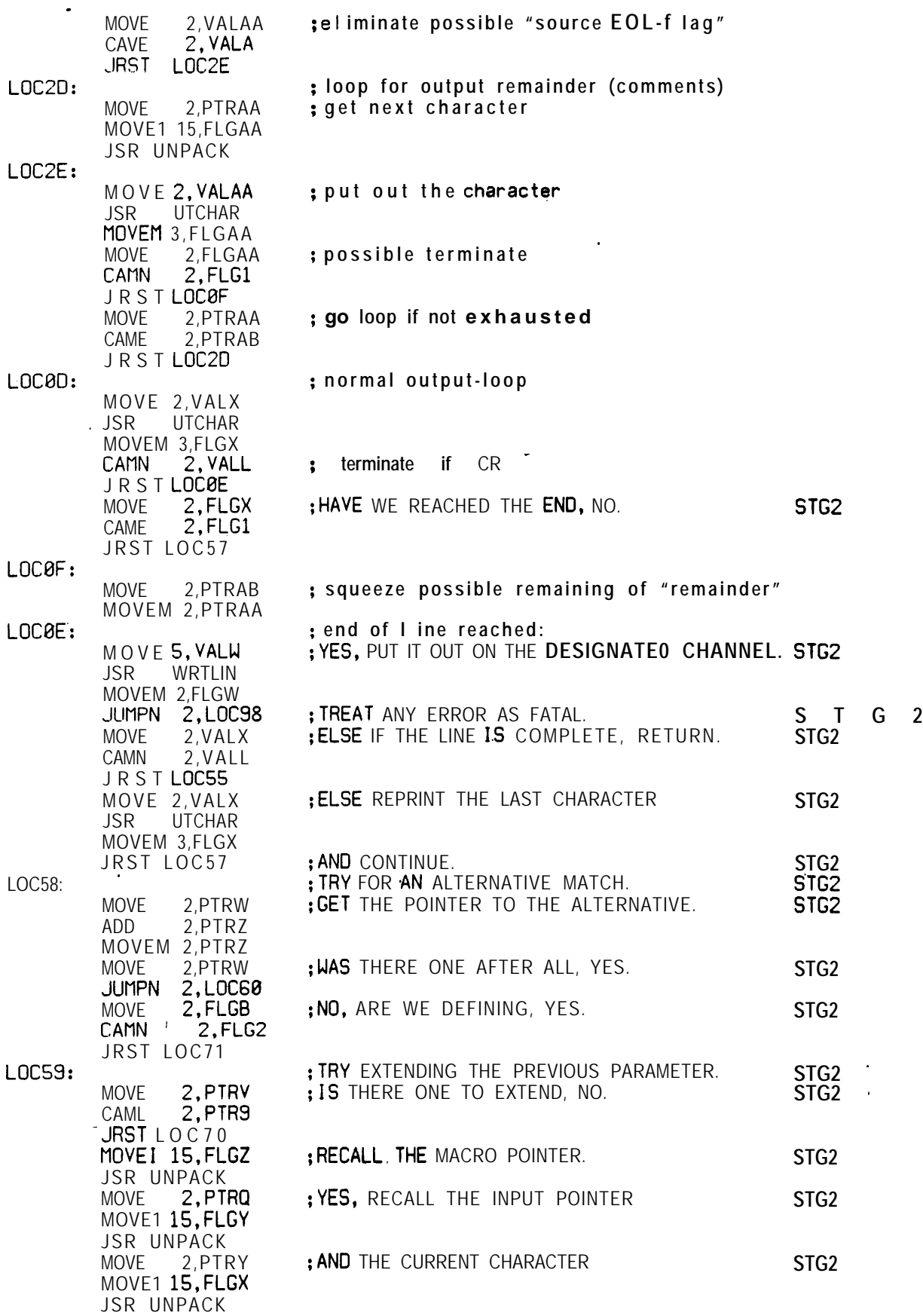

 $\mathcal{A}(\mathcal{A})$  and  $\mathcal{A}(\mathcal{A})$  .

CAMN<sub>2</sub>, FLG2 JRST LOc63 JRST LOC6 4

 $\Delta \sim 10^{-10}$  eV

.

**; NO, IS IT A PARAMETER EXTENSION, YES. STG2**

 $\sim 10^{-1}$